## SAP ABAP table CRMS FS PFS CUST DETAILS {Customizing details of type codes}

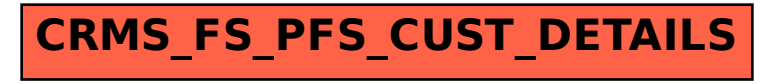